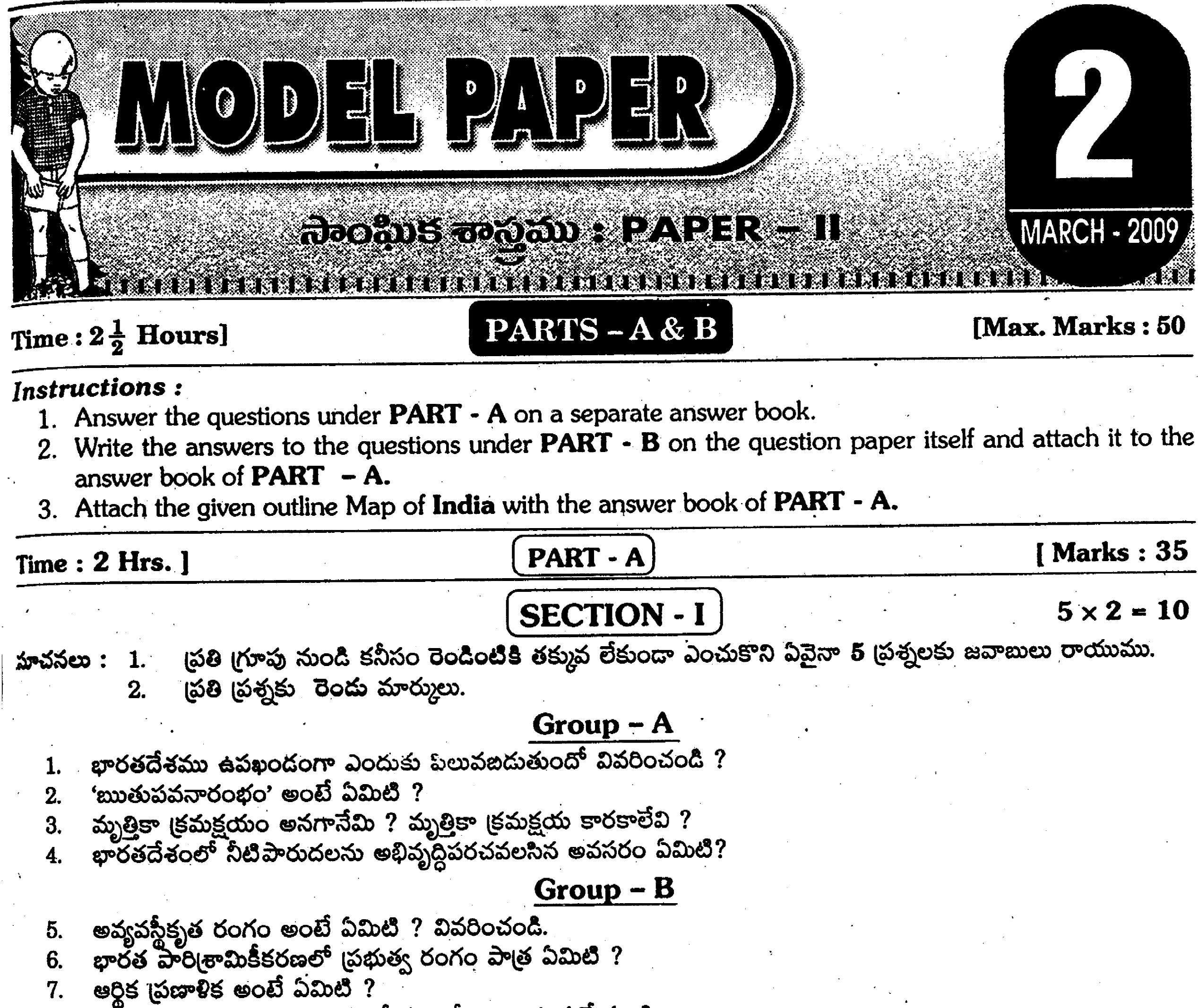

అసేచ్చాపూర్వక, స్వచ్చంద నిరుద్యోగుల భేదాన్ని తెలియజేయండి. 8.

**SECTION - II** 

 $4 \times 1 = 4$ 

ఈ క్రింది వానిలో ఏవేని <mark>నాలుగు</mark> ప్రశ్నలకు ఒకటి లేక రెందు వాక్యాలలో సమాధానాలను రాయుము. సూచనలు $: 1.$ 

(పతి (పశ్నకు ఒక మార్కు 2.

- భారతదేశంలో గల ఏవేని నాలుగు అంతర్వాతీయ విమానా(శయాల పేర్లను [వాయండి. 9.
- 'కనుమ' అనగానేమి ? 10.
- జనసాంద్రత అనగానేమి ? 11.
- 12. దారి<sub>(</sub>ద్యరేఖను నిర్వచించండి.
- $S.E.Z.$  ను విస్తరింపుము. 13.
- జంతు సంపద అంటే ఏమిటి ? 14.

**SECTION - III** 

 $4 \times 4 = 16$ 

(పతి విభాగము నుండి రెండు (పశ్నలకు తక్కువ లేకుండా ఎంపిక చేసుకొని ఏవేని నాలుగు (పశ్నలకు సమాధానాలను రాయుము. సూచనలు : 1.  $2.$ 

(పతి (పశ్నకు నాలుగు మార్ములు.

## $Group - A$

హిమాలయాల (పాముఖ్యతను వర్ణించండి. 15.

- భారతదేశంలో అధిక జనాభా పెరుగుదలకు గల (పధాన కారణాలేవి ? 16.
- బహుళార్థసాధక పథకం అంటే ఏమిటి ? దాని ముఖ్య ఆశయాలు పేర్కొనండి.  $17.$
- రైల్వే మార్గము కన్నా రోడ్డు మార్గము మిన్న. ఎందువలన ? 18.

2009 March Public Examination Paper

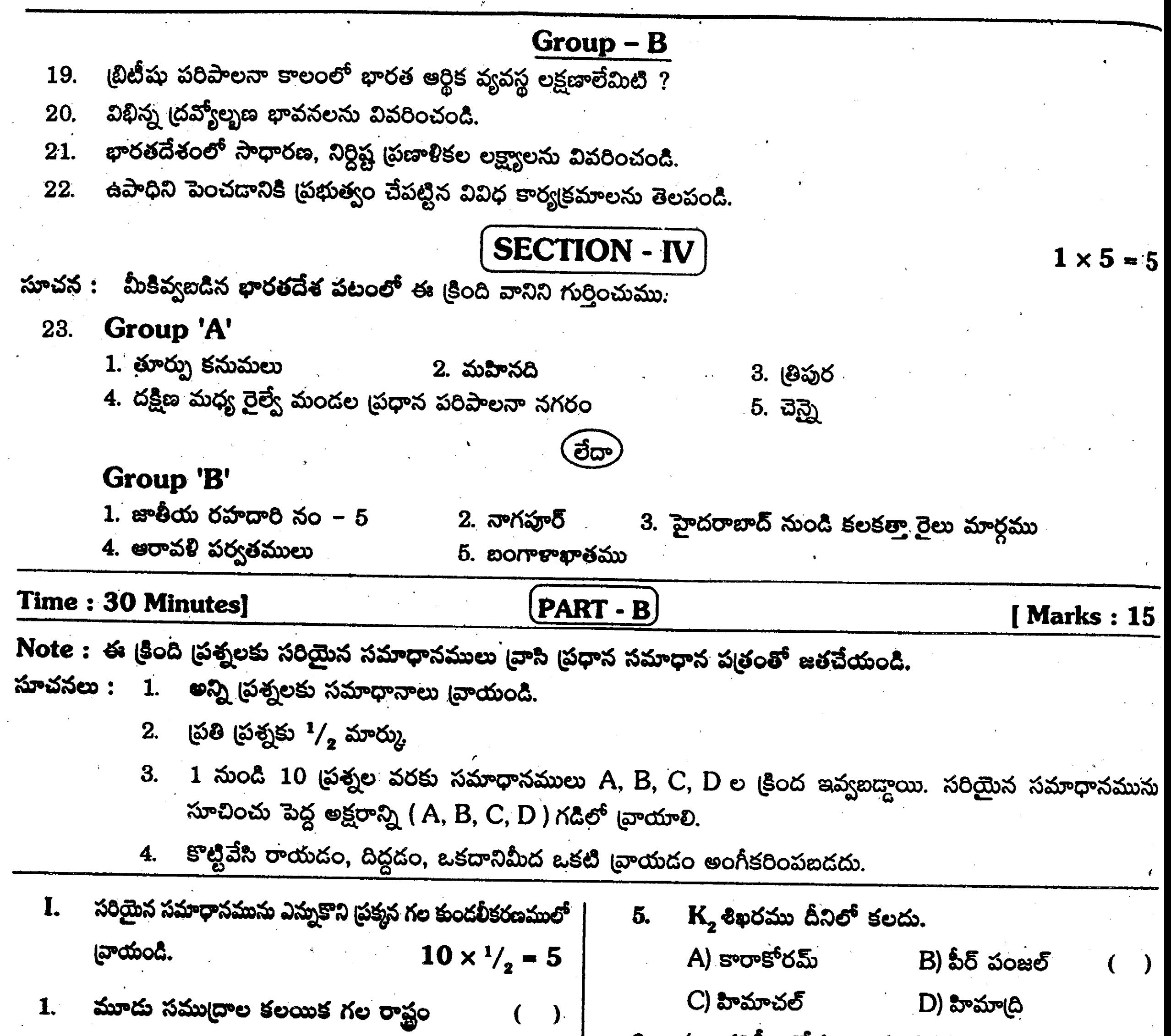

 $\overline{\phantom{a}}$ 

A) ఆంధ్రప్రదే**శ్**  $B)$  కేరళ C) తమిళనాదు · D) కర్ణాటక భారతదేశంలో ఏ ఋతుపవనముల వలన అధిక వర్షపాతం  $\infty$ భవిస్తుంది ? **)** 

 $2<sub>1</sub>$ 

- $\bf A$ ) ఈశాన్య ఋతుపవనము $\bf B$ ) నైఋతి ఋతుపవనము $\bf \mathscr{C}$  $C$ ) తిరోగమన ఋతుపవనము $D$ ) తూర్పు పవనము
- 'రామ్ గంగా (పాజెక్టు' ఎచ్చట గలదు ?  $3.$  $\rightarrow$ A) మధ్యప్రదేశ్  $B$ ) ఆంధ్ర(పదేశ్ C) ఉత్తర్వదేశ్ D) హిమాచల్ (పదేశ్
- 4. భూమధ్యరేఖకు దగ్గరగా ఉన్న దీవి A) అందమాన్ B) (ரிக் லக்சை  $C$ ) పంబన్ D) చిన్న నికోజార్
- 'అందరికి ఆరోగ్యం' అన్న పథకం ఈ విధంగా మారింది. ņ, A) ఆరోగ్యం  $\overline{\phantom{a}}$ B) అట్టదుగు వర్గాల వారికి ఆరోగ్యం  $C$ ) ఆరోగ్య కేంద్రములు D) ధనికుల ఆరోగ్యం
- ఇందిరా అవాస్ యోజన 7. A) ఆరోగ్య పథకం B) అర్థిక పథకం  $C$ ) నీటి పథకం D) గృహ అవసరాలను తీర్చడం నీటి పారుదల దీనికి తోడ్పడును. 8. A) ఆర్థిక అభివృద్ధి B) నగరాభివృద్ధి C) వ్యవసాయ అభివృద్ధి D) విద్యుత్ అభివృద్ధి

2009 March Public Examination Paper

 $\sum_{i=1}^{n}$ 

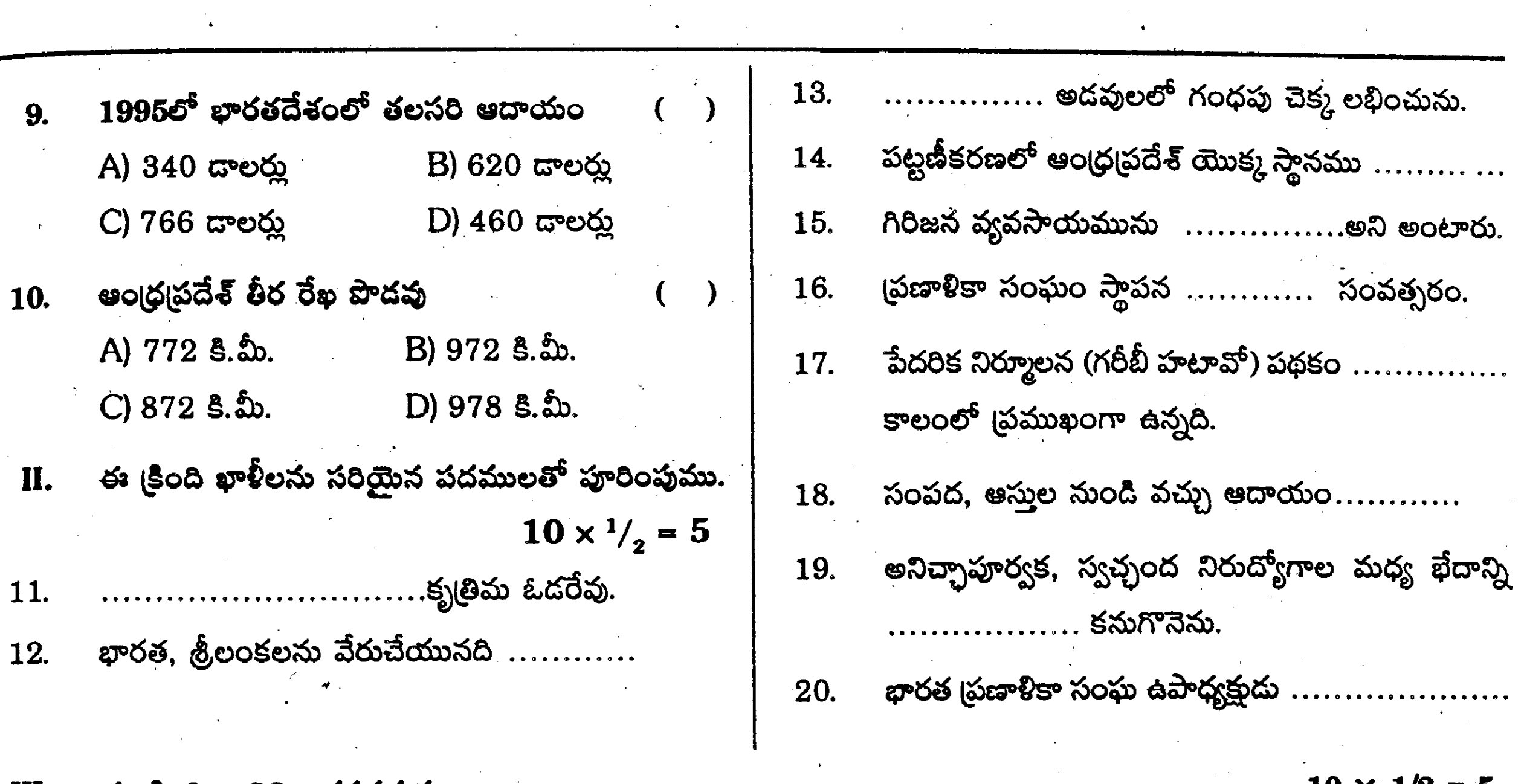

 $\blacksquare$ III. ఈ క్రింది వానిని జతపరచుము.

 $10 \times 1/2 = 5$ 

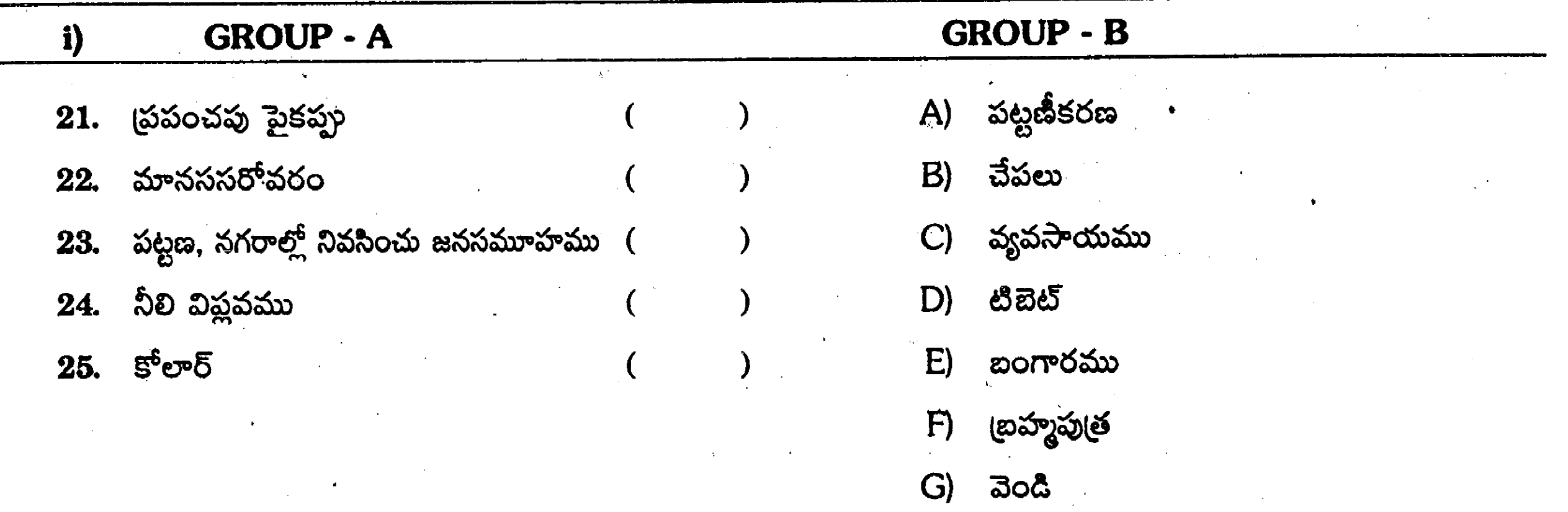

 $\hat{\mathcal{A}}$ 

 $H$ )  $\frac{\partial f}{\partial x}$ 

 $\ddot{\phantom{a}}$ 

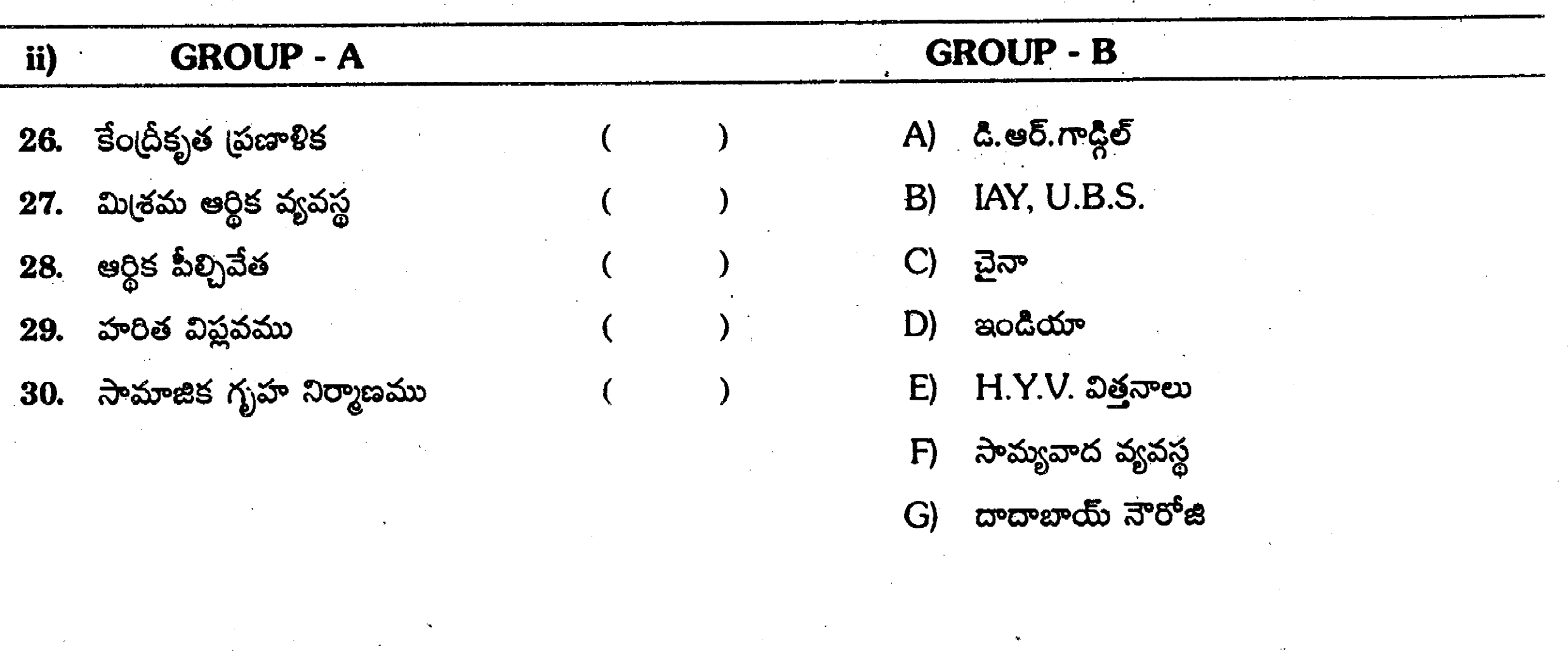

2009 March Public Examination Paper